# **Foreman - Bug #32273**

# **app/models/concerns/orchestration/compute.rb:93 rescue ends up with error (ArgumentError): too few arguments**

04/08/2021 01:28 PM - Adam Cécile

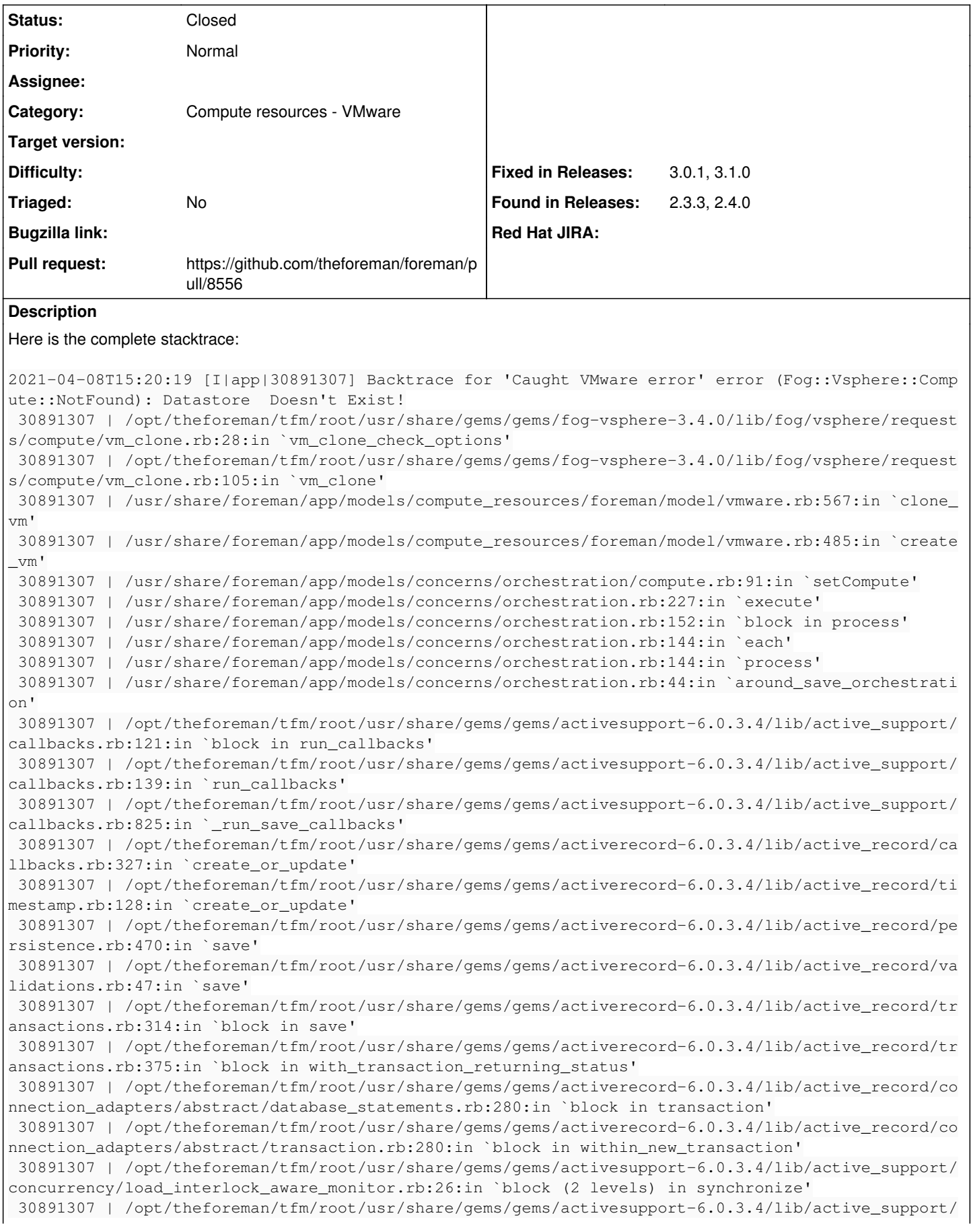

concurrency/load\_interlock\_aware\_monitor.rb:25:in `handle\_interrupt' 30891307 | /opt/theforeman/tfm/root/usr/share/gems/gems/activesupport-6.0.3.4/lib/active\_support/ concurrency/load\_interlock\_aware\_monitor.rb:25:in `block in synchronize' 30891307 | /opt/theforeman/tfm/root/usr/share/gems/gems/activesupport-6.0.3.4/lib/active\_support/ concurrency/load\_interlock\_aware\_monitor.rb:21:in `handle\_interrupt' 30891307 | /opt/theforeman/tfm/root/usr/share/gems/gems/activesupport-6.0.3.4/lib/active\_support/ concurrency/load\_interlock\_aware\_monitor.rb:21:in `synchronize' 30891307 | /opt/theforeman/tfm/root/usr/share/gems/gems/activerecord-6.0.3.4/lib/active\_record/co nnection\_adapters/abstract/transaction.rb:278:in `within\_new\_transaction' 30891307 | /opt/theforeman/tfm/root/usr/share/gems/gems/activerecord-6.0.3.4/lib/active\_record/co nnection\_adapters/abstract/database\_statements.rb:280:in `transaction' 30891307 | /opt/theforeman/tfm/root/usr/share/gems/gems/activerecord-6.0.3.4/lib/active\_record/tr ansactions.rb:212:in `transaction' 30891307 | /opt/theforeman/tfm/root/usr/share/gems/gems/activerecord-6.0.3.4/lib/active\_record/tr ansactions.rb:366:in `with\_transaction\_returning\_status' 30891307 | /opt/theforeman/tfm/root/usr/share/gems/gems/activerecord-6.0.3.4/lib/active\_record/tr ansactions.rb:314:in `save' 30891307 | /opt/theforeman/tfm/root/usr/share/gems/gems/activerecord-6.0.3.4/lib/active\_record/su ppressor.rb:44:in `save' 30891307 | /usr/share/foreman/app/models/concerns/foreman/sti.rb:26:in `save' 30891307 | /usr/share/foreman/app/controllers/hosts\_controller.rb:98:in `create' 30891307 | /opt/theforeman/tfm/root/usr/share/gems/gems/actionpack-6.0.3.4/lib/action\_controller/ metal/basic\_implicit\_render.rb:6:in `send\_action' 30891307 | /opt/theforeman/tfm/root/usr/share/gems/gems/actionpack-6.0.3.4/lib/abstract\_controlle r/base.rb:195:in `process\_action' 30891307 | /opt/theforeman/tfm/root/usr/share/gems/gems/actionpack-6.0.3.4/lib/action\_controller/ metal/rendering.rb:30:in `process\_action' 30891307 | /opt/theforeman/tfm/root/usr/share/gems/gems/actionpack-6.0.3.4/lib/abstract\_controlle r/callbacks.rb:42:in `block in process\_action' 30891307 | /opt/theforeman/tfm/root/usr/share/gems/gems/activesupport-6.0.3.4/lib/active\_support/ callbacks.rb:112:in `block in run\_callbacks' 30891307 | /usr/share/foreman/app/controllers/concerns/foreman/controller/timezone.rb:10:in `set\_ timezone' 30891307 | /opt/theforeman/tfm/root/usr/share/gems/gems/activesupport-6.0.3.4/lib/active\_support/ callbacks.rb:121:in `block in run\_callbacks' 30891307 | /usr/share/foreman/app/models/concerns/foreman/thread\_session.rb:32:in `clear\_thread' 30891307 | /opt/theforeman/tfm/root/usr/share/gems/gems/activesupport-6.0.3.4/lib/active\_support/ callbacks.rb:121:in `block in run\_callbacks' 30891307 | /usr/share/foreman/app/controllers/concerns/foreman/controller/topbar\_sweeper.rb:12:in `set\_topbar\_sweeper\_controller' 30891307 | /opt/theforeman/tfm/root/usr/share/gems/gems/activesupport-6.0.3.4/lib/active\_support/ callbacks.rb:121:in `block in run\_callbacks' 30891307 | /opt/theforeman/tfm/root/usr/share/gems/gems/audited-4.9.0/lib/audited/sweeper.rb:14:i n `around' 30891307 | /opt/theforeman/tfm/root/usr/share/gems/gems/activesupport-6.0.3.4/lib/active\_support/ callbacks.rb:121:in `block in run\_callbacks' 30891307 | /opt/theforeman/tfm/root/usr/share/gems/gems/audited-4.9.0/lib/audited/sweeper.rb:14:i n `around' 30891307 | /opt/theforeman/tfm/root/usr/share/gems/gems/activesupport-6.0.3.4/lib/active\_support/ callbacks.rb:121:in `block in run\_callbacks' 30891307 | /opt/theforeman/tfm/root/usr/share/gems/gems/activesupport-6.0.3.4/lib/active\_support/ callbacks.rb:139:in `run\_callbacks' 30891307 | /opt/theforeman/tfm/root/usr/share/gems/gems/actionpack-6.0.3.4/lib/abstract\_controlle r/callbacks.rb:41:in `process\_action' 30891307 | /opt/theforeman/tfm/root/usr/share/gems/gems/actionpack-6.0.3.4/lib/action\_controller/ metal/rescue.rb:22:in `process\_action' 30891307 | /opt/theforeman/tfm/root/usr/share/gems/gems/actionpack-6.0.3.4/lib/action\_controller/ metal/instrumentation.rb:33:in `block in process\_action' 30891307 | /opt/theforeman/tfm/root/usr/share/gems/gems/activesupport-6.0.3.4/lib/active\_support/ notifications.rb:180:in `block in instrument' 30891307 | /opt/theforeman/tfm/root/usr/share/gems/gems/activesupport-6.0.3.4/lib/active\_support/ notifications/instrumenter.rb:24:in `instrument' 30891307 | /opt/theforeman/tfm/root/usr/share/gems/gems/activesupport-6.0.3.4/lib/active\_support/ notifications.rb:180:in `instrument' 30891307 | /opt/theforeman/tfm/root/usr/share/gems/gems/actionpack-6.0.3.4/lib/action\_controller/ metal/instrumentation.rb:32:in `process\_action' 30891307 | /opt/theforeman/tfm/root/usr/share/gems/gems/actionpack-6.0.3.4/lib/action\_controller/

metal/params\_wrapper.rb:245:in `process\_action' 30891307 | /opt/theforeman/tfm/root/usr/share/gems/gems/activerecord-6.0.3.4/lib/active\_record/ra ilties/controller\_runtime.rb:27:in `process\_action' 30891307 | /opt/theforeman/tfm/root/usr/share/gems/gems/actionpack-6.0.3.4/lib/abstract\_controlle r/base.rb:136:in `process' 30891307 | /opt/theforeman/tfm/root/usr/share/gems/gems/actionview-6.0.3.4/lib/action\_view/render ing.rb:39:in `process' 30891307 | /opt/theforeman/tfm/root/usr/share/gems/gems/actionpack-6.0.3.4/lib/action\_controller/ metal.rb:190:in `dispatch' 30891307 | /opt/theforeman/tfm/root/usr/share/gems/gems/actionpack-6.0.3.4/lib/action\_controller/ metal.rb:254:in `dispatch' 30891307 | /opt/theforeman/tfm/root/usr/share/gems/gems/actionpack-6.0.3.4/lib/action\_dispatch/ro uting/route\_set.rb:50:in `dispatch' 30891307 | /opt/theforeman/tfm/root/usr/share/gems/gems/actionpack-6.0.3.4/lib/action\_dispatch/ro uting/route\_set.rb:33:in `serve' 30891307 | /opt/theforeman/tfm/root/usr/share/gems/gems/actionpack-6.0.3.4/lib/action\_dispatch/jo urney/router.rb:49:in `block in serve' 30891307 | /opt/theforeman/tfm/root/usr/share/gems/gems/actionpack-6.0.3.4/lib/action\_dispatch/jo urney/router.rb:32:in `each' 30891307 | /opt/theforeman/tfm/root/usr/share/gems/gems/actionpack-6.0.3.4/lib/action\_dispatch/jo urney/router.rb:32:in `serve' 30891307 | /opt/theforeman/tfm/root/usr/share/gems/gems/actionpack-6.0.3.4/lib/action\_dispatch/ro uting/route\_set.rb:834:in `call' 30891307 | /opt/theforeman/tfm/root/usr/share/gems/gems/apipie-dsl-2.3.0/lib/apipie\_dsl/static\_di spatcher.rb:67:in `call' 30891307 | /opt/theforeman/tfm/root/usr/share/gems/gems/apipie-rails-0.5.17/lib/apipie/static\_dis patcher.rb:66:in `call' 30891307 | /opt/theforeman/tfm/root/usr/share/gems/gems/apipie-rails-0.5.17/lib/apipie/extractor/ recorder.rb:137:in `call' 30891307 | /opt/theforeman/tfm/root/usr/share/gems/gems/actionpack-6.0.3.4/lib/action\_dispatch/mi ddleware/static.rb:126:in `call' 30891307 | /opt/theforeman/tfm/root/usr/share/gems/gems/actionpack-6.0.3.4/lib/action\_dispatch/mi ddleware/static.rb:126:in `call' 30891307 | /opt/theforeman/tfm/root/usr/share/gems/gems/actionpack-6.0.3.4/lib/action\_dispatch/mi ddleware/static.rb:126:in `call' 30891307 | /usr/share/foreman/lib/foreman/middleware/telemetry.rb:10:in `call' 30891307 | /opt/theforeman/tfm/root/usr/share/gems/gems/apipie-rails-0.5.17/lib/apipie/middleware /checksum\_in\_headers.rb:27:in `call' 30891307 | /usr/share/foreman/lib/foreman/middleware/catch\_json\_parse\_errors.rb:9:in `call' 30891307 | /opt/theforeman/tfm/root/usr/share/gems/gems/rack-2.2.3/lib/rack/tempfile\_reaper.rb:15 :in `call' 30891307 | /opt/theforeman/tfm/root/usr/share/gems/gems/rack-2.2.3/lib/rack/etag.rb:27:in `call' 30891307 | /opt/theforeman/tfm/root/usr/share/gems/gems/rack-2.2.3/lib/rack/conditional\_get.rb:40 :in `call' 30891307 | /opt/theforeman/tfm/root/usr/share/gems/gems/rack-2.2.3/lib/rack/head.rb:12:in `call' 30891307 | /opt/theforeman/tfm/root/usr/share/gems/gems/actionpack-6.0.3.4/lib/action\_dispatch/ht tp/content\_security\_policy.rb:18:in `call' 30891307 | /usr/share/foreman/lib/foreman/middleware/logging\_context\_session.rb:22:in `call' 30891307 | /opt/theforeman/tfm/root/usr/share/gems/gems/rack-2.2.3/lib/rack/session/abstract/id.r b:266:in `context' 30891307 | /opt/theforeman/tfm/root/usr/share/gems/gems/rack-2.2.3/lib/rack/session/abstract/id.r b:260:in `call' 30891307 | /opt/theforeman/tfm/root/usr/share/gems/gems/actionpack-6.0.3.4/lib/action\_dispatch/mi ddleware/cookies.rb:648:in `call' 30891307 | /opt/theforeman/tfm/root/usr/share/gems/gems/actionpack-6.0.3.4/lib/action\_dispatch/mi ddleware/callbacks.rb:27:in `block in call' 30891307 | /opt/theforeman/tfm/root/usr/share/gems/gems/activesupport-6.0.3.4/lib/active\_support/ callbacks.rb:101:in `run\_callbacks' 30891307 | /opt/theforeman/tfm/root/usr/share/gems/gems/actionpack-6.0.3.4/lib/action\_dispatch/mi ddleware/callbacks.rb:26:in `call' 30891307 | /opt/theforeman/tfm/root/usr/share/gems/gems/actionpack-6.0.3.4/lib/action\_dispatch/mi ddleware/actionable\_exceptions.rb:18:in `call' 30891307 | /opt/theforeman/tfm/root/usr/share/gems/gems/actionpack-6.0.3.4/lib/action\_dispatch/mi ddleware/debug\_exceptions.rb:32:in `call' 30891307 | /opt/theforeman/tfm/root/usr/share/gems/gems/actionpack-6.0.3.4/lib/action\_dispatch/mi ddleware/show\_exceptions.rb:33:in `call' 30891307 | /opt/theforeman/tfm/root/usr/share/gems/gems/railties-6.0.3.4/lib/rails/rack/logger.rb

```
:37:in `call_app'
 30891307 | /opt/theforeman/tfm/root/usr/share/gems/gems/railties-6.0.3.4/lib/rails/rack/logger.rb
:28:in `call'
 30891307 | /opt/theforeman/tfm/root/usr/share/gems/gems/sprockets-rails-3.2.1/lib/sprockets/rails
/quiet_assets.rb:13:in `call'
 30891307 | /usr/share/foreman/lib/foreman/middleware/logging_context_request.rb:11:in `call'
 30891307 | /opt/theforeman/tfm/root/usr/share/gems/gems/actionpack-6.0.3.4/lib/action_dispatch/mi
ddleware/remote_ip.rb:81:in `call'
 30891307 | /opt/theforeman/tfm/root/usr/share/gems/gems/actionpack-6.0.3.4/lib/action_dispatch/mi
ddleware/request_id.rb:27:in `call'
 30891307 | /opt/theforeman/tfm/root/usr/share/gems/gems/rack-2.2.3/lib/rack/method_override.rb:24
:in `call'
 30891307 | /opt/theforeman/tfm/root/usr/share/gems/gems/rack-2.2.3/lib/rack/runtime.rb:22:in `cal
l'
 30891307 | /opt/theforeman/tfm/root/usr/share/gems/gems/activesupport-6.0.3.4/lib/active_support/
cache/strategy/local_cache_middleware.rb:29:in `call'
 30891307 | /opt/theforeman/tfm/root/usr/share/gems/gems/actionpack-6.0.3.4/lib/action_dispatch/mi
ddleware/executor.rb:14:in `call'
 30891307 | /opt/theforeman/tfm/root/usr/share/gems/gems/actionpack-6.0.3.4/lib/action_dispatch/mi
ddleware/static.rb:126:in `call'
 30891307 | /opt/theforeman/tfm/root/usr/share/gems/gems/rack-2.2.3/lib/rack/sendfile.rb:110:in `c
all'
 30891307 | /opt/theforeman/tfm/root/usr/share/gems/gems/actionpack-6.0.3.4/lib/action_dispatch/mi
ddleware/host authorization.rb:76:in `call'
 30891307 | /opt/theforeman/tfm/root/usr/share/gems/gems/secure_headers-6.3.0/lib/secure_headers/m
iddleware.rb:11:in `call'
 30891307 | /opt/theforeman/tfm/root/usr/share/gems/gems/railties-6.0.3.4/lib/rails/engine.rb:527:
in `call'
 30891307 | /opt/theforeman/tfm/root/usr/share/gems/gems/railties-6.0.3.4/lib/rails/railtie.rb:190
:in `public_send'
 30891307 | /opt/theforeman/tfm/root/usr/share/gems/gems/railties-6.0.3.4/lib/rails/railtie.rb:190
:in `method_missing'
 30891307 | /opt/theforeman/tfm/root/usr/share/gems/gems/rack-2.2.3/lib/rack/urlmap.rb:74:in `bloc
k in call'
 30891307 | /opt/theforeman/tfm/root/usr/share/gems/gems/rack-2.2.3/lib/rack/urlmap.rb:58:in `each
 30891307 | /opt/theforeman/tfm/root/usr/share/gems/gems/rack-2.2.3/lib/rack/urlmap.rb:58:in `call
 30891307 | /opt/theforeman/tfm/root/usr/share/gems/gems/puma-4.3.6/lib/puma/configuration.rb:228:
in `call'
 30891307 | /opt/theforeman/tfm/root/usr/share/gems/gems/puma-4.3.6/lib/puma/server.rb:713:in `han
dle_request'
 30891307 | /opt/theforeman/tfm/root/usr/share/gems/gems/puma-4.3.6/lib/puma/server.rb:472:in `pro
cess_client'
 30891307 | /opt/theforeman/tfm/root/usr/share/gems/gems/puma-4.3.6/lib/puma/server.rb:328:in `blo
ck in run'
 30891307 | /opt/theforeman/tfm/root/usr/share/gems/gems/puma-4.3.6/lib/puma/thread_pool.rb:134:in
  `block in spawn_thread'
 30891307 | /opt/theforeman/tfm/root/usr/share/gems/gems/logging-2.3.0/lib/logging/diagnostic_cont
ext.rb:474:in `block in create_with_logging_context'
2021-04-08T15:20:19 [W|app|30891307] Set up compute instance test-rtsp-simple-server.production.do
main.com task failed with the following error: too few arguments
2021-04-08T15:20:19 [I|app|30891307] Backtrace for 'Set up compute instance test-rtsp-simple-serve
r.production.domain.com task failed with the following error: too few arguments' error (ArgumentEr
ror): too few arguments
 30891307 | /opt/theforeman/tfm/root/usr/share/gems/gems/fast_gettext-1.4.1/lib/fast_gettext/vendo
r/string.rb:70:in `%'
 30891307 | /opt/theforeman/tfm/root/usr/share/gems/gems/fast_gettext-1.4.1/lib/fast_gettext/vendo
r/string.rb:70:in `%'
 30891307 | /usr/share/foreman/lib/foreman/exception.rb:28:in `message'
 30891307 | /usr/share/foreman/lib/foreman/exception.rb:58:in `message'
 30891307 | /usr/share/foreman/app/models/concerns/orchestration/compute.rb:93:in `rescue in setCo
mpute'
 30891307 | /usr/share/foreman/app/models/concerns/orchestration/compute.rb:82:in `setCompute'
 30891307 | /usr/share/foreman/app/models/concerns/orchestration.rb:227:in `execute'
 30891307 | /usr/share/foreman/app/models/concerns/orchestration.rb:152:in `block in process'
  30891307 | /usr/share/foreman/app/models/concerns/orchestration.rb:144:in `each'
```
 30891307 | /usr/share/foreman/app/models/concerns/orchestration.rb:144:in `process' 30891307 | /usr/share/foreman/app/models/concerns/orchestration.rb:44:in `around\_save\_orchestrati on' 30891307 | /opt/theforeman/tfm/root/usr/share/gems/gems/activesupport-6.0.3.4/lib/active\_support/ callbacks.rb:121:in `block in run\_callbacks' 30891307 | /opt/theforeman/tfm/root/usr/share/gems/gems/activesupport-6.0.3.4/lib/active\_support/ callbacks.rb:139:in `run\_callbacks' 30891307 | /opt/theforeman/tfm/root/usr/share/gems/gems/activesupport-6.0.3.4/lib/active\_support/ callbacks.rb:825:in `\_run\_save\_callbacks' 30891307 | /opt/theforeman/tfm/root/usr/share/gems/gems/activerecord-6.0.3.4/lib/active\_record/ca llbacks.rb:327:in `create\_or\_update' 30891307 | /opt/theforeman/tfm/root/usr/share/gems/gems/activerecord-6.0.3.4/lib/active\_record/ti mestamp.rb:128:in `create\_or\_update' 30891307 | /opt/theforeman/tfm/root/usr/share/gems/gems/activerecord-6.0.3.4/lib/active\_record/pe rsistence.rb:470:in `save' 30891307 | /opt/theforeman/tfm/root/usr/share/gems/gems/activerecord-6.0.3.4/lib/active\_record/va lidations.rb:47:in `save' 30891307 | /opt/theforeman/tfm/root/usr/share/gems/gems/activerecord-6.0.3.4/lib/active\_record/tr ansactions.rb:314:in `block in save' 30891307 | /opt/theforeman/tfm/root/usr/share/gems/gems/activerecord-6.0.3.4/lib/active\_record/tr ansactions.rb:375:in `block in with\_transaction\_returning\_status' 30891307 | /opt/theforeman/tfm/root/usr/share/gems/gems/activerecord-6.0.3.4/lib/active\_record/co nnection\_adapters/abstract/database\_statements.rb:280:in `block in transaction' 30891307 | /opt/theforeman/tfm/root/usr/share/gems/gems/activerecord-6.0.3.4/lib/active\_record/co nnection\_adapters/abstract/transaction.rb:280:in `block in within\_new\_transaction' 30891307 | /opt/theforeman/tfm/root/usr/share/gems/gems/activesupport-6.0.3.4/lib/active\_support/ concurrency/load\_interlock\_aware\_monitor.rb:26:in `block (2 levels) in synchronize' 30891307 | /opt/theforeman/tfm/root/usr/share/gems/gems/activesupport-6.0.3.4/lib/active\_support/ concurrency/load\_interlock\_aware\_monitor.rb:25:in `handle\_interrupt' 30891307 | /opt/theforeman/tfm/root/usr/share/gems/gems/activesupport-6.0.3.4/lib/active\_support/ concurrency/load\_interlock\_aware\_monitor.rb:25:in `block in synchronize' 30891307 | /opt/theforeman/tfm/root/usr/share/gems/gems/activesupport-6.0.3.4/lib/active\_support/ concurrency/load\_interlock\_aware\_monitor.rb:21:in `handle\_interrupt' 30891307 | /opt/theforeman/tfm/root/usr/share/gems/gems/activesupport-6.0.3.4/lib/active\_support/ concurrency/load\_interlock\_aware\_monitor.rb:21:in `synchronize' 30891307 | /opt/theforeman/tfm/root/usr/share/gems/gems/activerecord-6.0.3.4/lib/active\_record/co nnection\_adapters/abstract/transaction.rb:278:in `within\_new\_transaction' 30891307 | /opt/theforeman/tfm/root/usr/share/gems/gems/activerecord-6.0.3.4/lib/active\_record/co nnection\_adapters/abstract/database\_statements.rb:280:in `transaction' 30891307 | /opt/theforeman/tfm/root/usr/share/gems/gems/activerecord-6.0.3.4/lib/active\_record/tr ansactions.rb:212:in `transaction' 30891307 | /opt/theforeman/tfm/root/usr/share/gems/gems/activerecord-6.0.3.4/lib/active\_record/tr ansactions.rb:366:in `with\_transaction\_returning\_status' 30891307 | /opt/theforeman/tfm/root/usr/share/gems/gems/activerecord-6.0.3.4/lib/active\_record/tr ansactions.rb:314:in `save' 30891307 | /opt/theforeman/tfm/root/usr/share/gems/gems/activerecord-6.0.3.4/lib/active\_record/su ppressor.rb:44:in `save' 30891307 | /usr/share/foreman/app/models/concerns/foreman/sti.rb:26:in `save' 30891307 | /usr/share/foreman/app/controllers/hosts\_controller.rb:98:in `create' 30891307 | /opt/theforeman/tfm/root/usr/share/gems/gems/actionpack-6.0.3.4/lib/action\_controller/ metal/basic\_implicit\_render.rb:6:in `send\_action' 30891307 | /opt/theforeman/tfm/root/usr/share/gems/gems/actionpack-6.0.3.4/lib/abstract\_controlle r/base.rb:195:in `process\_action' 30891307 | /opt/theforeman/tfm/root/usr/share/gems/gems/actionpack-6.0.3.4/lib/action\_controller/ metal/rendering.rb:30:in `process\_action' 30891307 | /opt/theforeman/tfm/root/usr/share/gems/gems/actionpack-6.0.3.4/lib/abstract\_controlle r/callbacks.rb:42:in `block in process\_action' 30891307 | /opt/theforeman/tfm/root/usr/share/gems/gems/activesupport-6.0.3.4/lib/active\_support/ callbacks.rb:112:in `block in run\_callbacks' 30891307 | /usr/share/foreman/app/controllers/concerns/foreman/controller/timezone.rb:10:in `set\_ timezone' 30891307 | /opt/theforeman/tfm/root/usr/share/gems/gems/activesupport-6.0.3.4/lib/active\_support/ callbacks.rb:121:in `block in run\_callbacks' 30891307 | /usr/share/foreman/app/models/concerns/foreman/thread\_session.rb:32:in `clear\_thread' 30891307 | /opt/theforeman/tfm/root/usr/share/gems/gems/activesupport-6.0.3.4/lib/active\_support/ callbacks.rb:121:in `block in run\_callbacks' 30891307 | /usr/share/foreman/app/controllers/concerns/foreman/controller/topbar\_sweeper.rb:12:in

 `set\_topbar\_sweeper\_controller' 30891307 | /opt/theforeman/tfm/root/usr/share/gems/gems/activesupport-6.0.3.4/lib/active\_support/ callbacks.rb:121:in `block in run\_callbacks' 30891307 | /opt/theforeman/tfm/root/usr/share/gems/gems/audited-4.9.0/lib/audited/sweeper.rb:14:i n `around' 30891307 | /opt/theforeman/tfm/root/usr/share/gems/gems/activesupport-6.0.3.4/lib/active\_support/ callbacks.rb:121:in `block in run\_callbacks' 30891307 | /opt/theforeman/tfm/root/usr/share/gems/gems/audited-4.9.0/lib/audited/sweeper.rb:14:i n `around' 30891307 | /opt/theforeman/tfm/root/usr/share/gems/gems/activesupport-6.0.3.4/lib/active\_support/ callbacks.rb:121:in `block in run\_callbacks' 30891307 | /opt/theforeman/tfm/root/usr/share/gems/gems/activesupport-6.0.3.4/lib/active\_support/ callbacks.rb:139:in `run\_callbacks' 30891307 | /opt/theforeman/tfm/root/usr/share/gems/gems/actionpack-6.0.3.4/lib/abstract\_controlle r/callbacks.rb:41:in `process\_action' 30891307 | /opt/theforeman/tfm/root/usr/share/gems/gems/actionpack-6.0.3.4/lib/action\_controller/ metal/rescue.rb:22:in `process\_action' 30891307 | /opt/theforeman/tfm/root/usr/share/gems/gems/actionpack-6.0.3.4/lib/action\_controller/ metal/instrumentation.rb:33:in `block in process\_action' 30891307 | /opt/theforeman/tfm/root/usr/share/gems/gems/activesupport-6.0.3.4/lib/active\_support/ notifications.rb:180:in `block in instrument' 30891307 | /opt/theforeman/tfm/root/usr/share/gems/gems/activesupport-6.0.3.4/lib/active\_support/ notifications/instrumenter.rb:24:in `instrument' 30891307 | /opt/theforeman/tfm/root/usr/share/gems/gems/activesupport-6.0.3.4/lib/active\_support/ notifications.rb:180:in `instrument' 30891307 | /opt/theforeman/tfm/root/usr/share/gems/gems/actionpack-6.0.3.4/lib/action\_controller/ metal/instrumentation.rb:32:in `process\_action' 30891307 | /opt/theforeman/tfm/root/usr/share/gems/gems/actionpack-6.0.3.4/lib/action\_controller/ metal/params\_wrapper.rb:245:in `process\_action' 30891307 | /opt/theforeman/tfm/root/usr/share/gems/gems/activerecord-6.0.3.4/lib/active\_record/ra ilties/controller\_runtime.rb:27:in `process\_action' 30891307 | /opt/theforeman/tfm/root/usr/share/gems/gems/actionpack-6.0.3.4/lib/abstract\_controlle r/base.rb:136:in `process' 30891307 | /opt/theforeman/tfm/root/usr/share/gems/gems/actionview-6.0.3.4/lib/action\_view/render ing.rb:39:in `process' 30891307 | /opt/theforeman/tfm/root/usr/share/gems/gems/actionpack-6.0.3.4/lib/action\_controller/ metal.rb:190:in `dispatch' 30891307 | /opt/theforeman/tfm/root/usr/share/gems/gems/actionpack-6.0.3.4/lib/action\_controller/ metal.rb:254:in `dispatch' 30891307 | /opt/theforeman/tfm/root/usr/share/gems/gems/actionpack-6.0.3.4/lib/action\_dispatch/ro uting/route\_set.rb:50:in `dispatch' 30891307 | /opt/theforeman/tfm/root/usr/share/gems/gems/actionpack-6.0.3.4/lib/action\_dispatch/ro uting/route\_set.rb:33:in `serve' 30891307 | /opt/theforeman/tfm/root/usr/share/gems/gems/actionpack-6.0.3.4/lib/action\_dispatch/jo urney/router.rb:49:in `block in serve' 30891307 | /opt/theforeman/tfm/root/usr/share/gems/gems/actionpack-6.0.3.4/lib/action\_dispatch/jo urney/router.rb:32:in `each' 30891307 | /opt/theforeman/tfm/root/usr/share/gems/gems/actionpack-6.0.3.4/lib/action\_dispatch/jo urney/router.rb:32:in `serve' 30891307 | /opt/theforeman/tfm/root/usr/share/gems/gems/actionpack-6.0.3.4/lib/action\_dispatch/ro uting/route\_set.rb:834:in `call' 30891307 | /opt/theforeman/tfm/root/usr/share/gems/gems/apipie-dsl-2.3.0/lib/apipie\_dsl/static\_di spatcher.rb:67:in `call' 30891307 | /opt/theforeman/tfm/root/usr/share/gems/gems/apipie-rails-0.5.17/lib/apipie/static\_dis patcher.rb:66:in `call' 30891307 | /opt/theforeman/tfm/root/usr/share/gems/gems/apipie-rails-0.5.17/lib/apipie/extractor/ recorder.rb:137:in `call' 30891307 | /opt/theforeman/tfm/root/usr/share/gems/gems/actionpack-6.0.3.4/lib/action\_dispatch/mi ddleware/static.rb:126:in `call' 30891307 | /opt/theforeman/tfm/root/usr/share/gems/gems/actionpack-6.0.3.4/lib/action\_dispatch/mi ddleware/static.rb:126:in `call' 30891307 | /opt/theforeman/tfm/root/usr/share/gems/gems/actionpack-6.0.3.4/lib/action\_dispatch/mi ddleware/static.rb:126:in `call' 30891307 | /usr/share/foreman/lib/foreman/middleware/telemetry.rb:10:in `call' 30891307 | /opt/theforeman/tfm/root/usr/share/gems/gems/apipie-rails-0.5.17/lib/apipie/middleware /checksum\_in\_headers.rb:27:in `call' 30891307 | /usr/share/foreman/lib/foreman/middleware/catch\_json\_parse\_errors.rb:9:in `call'

 30891307 | /opt/theforeman/tfm/root/usr/share/gems/gems/rack-2.2.3/lib/rack/tempfile\_reaper.rb:15 :in `call' 30891307 | /opt/theforeman/tfm/root/usr/share/gems/gems/rack-2.2.3/lib/rack/etag.rb:27:in `call' 30891307 | /opt/theforeman/tfm/root/usr/share/gems/gems/rack-2.2.3/lib/rack/conditional\_get.rb:40 :in `call' 30891307 | /opt/theforeman/tfm/root/usr/share/gems/gems/rack-2.2.3/lib/rack/head.rb:12:in `call' 30891307 | /opt/theforeman/tfm/root/usr/share/gems/gems/actionpack-6.0.3.4/lib/action\_dispatch/ht tp/content\_security\_policy.rb:18:in `call' 30891307 | /usr/share/foreman/lib/foreman/middleware/logging\_context\_session.rb:22:in `call' 30891307 | /opt/theforeman/tfm/root/usr/share/gems/gems/rack-2.2.3/lib/rack/session/abstract/id.r b:266:in `context' 30891307 | /opt/theforeman/tfm/root/usr/share/gems/gems/rack-2.2.3/lib/rack/session/abstract/id.r b:260:in `call' 30891307 | /opt/theforeman/tfm/root/usr/share/gems/gems/actionpack-6.0.3.4/lib/action\_dispatch/mi ddleware/cookies.rb:648:in `call' 30891307 | /opt/theforeman/tfm/root/usr/share/gems/gems/actionpack-6.0.3.4/lib/action\_dispatch/mi ddleware/callbacks.rb:27:in `block in call' 30891307 | /opt/theforeman/tfm/root/usr/share/gems/gems/activesupport-6.0.3.4/lib/active\_support/ callbacks.rb:101:in `run\_callbacks' 30891307 | /opt/theforeman/tfm/root/usr/share/gems/gems/actionpack-6.0.3.4/lib/action\_dispatch/mi ddleware/callbacks.rb:26:in `call' 30891307 | /opt/theforeman/tfm/root/usr/share/gems/gems/actionpack-6.0.3.4/lib/action\_dispatch/mi ddleware/actionable\_exceptions.rb:18:in `call' 30891307 | /opt/theforeman/tfm/root/usr/share/gems/gems/actionpack-6.0.3.4/lib/action\_dispatch/mi ddleware/debug\_exceptions.rb:32:in `call' 30891307 | /opt/theforeman/tfm/root/usr/share/gems/gems/actionpack-6.0.3.4/lib/action\_dispatch/mi ddleware/show\_exceptions.rb:33:in `call' 30891307 | /opt/theforeman/tfm/root/usr/share/gems/gems/railties-6.0.3.4/lib/rails/rack/logger.rb :37:in `call\_app' 30891307 | /opt/theforeman/tfm/root/usr/share/gems/gems/railties-6.0.3.4/lib/rails/rack/logger.rb :28:in `call' 30891307 | /opt/theforeman/tfm/root/usr/share/gems/gems/sprockets-rails-3.2.1/lib/sprockets/rails /quiet\_assets.rb:13:in `call' 30891307 | /usr/share/foreman/lib/foreman/middleware/logging\_context\_request.rb:11:in `call' 30891307 | /opt/theforeman/tfm/root/usr/share/gems/gems/actionpack-6.0.3.4/lib/action\_dispatch/mi ddleware/remote\_ip.rb:81:in `call' 30891307 | /opt/theforeman/tfm/root/usr/share/gems/gems/actionpack-6.0.3.4/lib/action\_dispatch/mi ddleware/request\_id.rb:27:in `call' 30891307 | /opt/theforeman/tfm/root/usr/share/gems/gems/rack-2.2.3/lib/rack/method\_override.rb:24 :in `call' 30891307 | /opt/theforeman/tfm/root/usr/share/gems/gems/rack-2.2.3/lib/rack/runtime.rb:22:in `cal l' 30891307 | /opt/theforeman/tfm/root/usr/share/gems/gems/activesupport-6.0.3.4/lib/active\_support/ cache/strategy/local\_cache\_middleware.rb:29:in `call' 30891307 | /opt/theforeman/tfm/root/usr/share/gems/gems/actionpack-6.0.3.4/lib/action\_dispatch/mi ddleware/executor.rb:14:in `call' 30891307 | /opt/theforeman/tfm/root/usr/share/gems/gems/actionpack-6.0.3.4/lib/action\_dispatch/mi ddleware/static.rb:126:in `call' 30891307 | /opt/theforeman/tfm/root/usr/share/gems/gems/rack-2.2.3/lib/rack/sendfile.rb:110:in `c all' 30891307 | /opt/theforeman/tfm/root/usr/share/gems/gems/actionpack-6.0.3.4/lib/action\_dispatch/mi ddleware/host\_authorization.rb:76:in `call' 30891307 | /opt/theforeman/tfm/root/usr/share/gems/gems/secure\_headers-6.3.0/lib/secure\_headers/m iddleware.rb:11:in `call' 30891307 | /opt/theforeman/tfm/root/usr/share/gems/gems/railties-6.0.3.4/lib/rails/engine.rb:527: in `call' 30891307 | /opt/theforeman/tfm/root/usr/share/gems/gems/railties-6.0.3.4/lib/rails/railtie.rb:190 :in `public\_send' 30891307 | /opt/theforeman/tfm/root/usr/share/gems/gems/railties-6.0.3.4/lib/rails/railtie.rb:190 :in `method\_missing' 30891307 | /opt/theforeman/tfm/root/usr/share/gems/gems/rack-2.2.3/lib/rack/urlmap.rb:74:in `bloc k in call' 30891307 | /opt/theforeman/tfm/root/usr/share/gems/gems/rack-2.2.3/lib/rack/urlmap.rb:58:in `each ' 30891307 | /opt/theforeman/tfm/root/usr/share/gems/gems/rack-2.2.3/lib/rack/urlmap.rb:58:in `call '30891307 | /opt/theforeman/tfm/root/usr/share/gems/gems/puma-4.3.6/lib/puma/configuration.rb:228:

in `call' 30891307 | /opt/theforeman/tfm/root/usr/share/gems/gems/puma-4.3.6/lib/puma/server.rb:713:in `han dle\_request' 30891307 | /opt/theforeman/tfm/root/usr/share/gems/gems/puma-4.3.6/lib/puma/server.rb:472:in `pro cess\_client' 30891307 | /opt/theforeman/tfm/root/usr/share/gems/gems/puma-4.3.6/lib/puma/server.rb:328:in `blo ck in run' 30891307 | /opt/theforeman/tfm/root/usr/share/gems/gems/puma-4.3.6/lib/puma/thread\_pool.rb:134:in `block in spawn\_thread' 30891307 | /opt/theforeman/tfm/root/usr/share/gems/gems/logging-2.3.0/lib/logging/diagnostic\_cont ext.rb:474:in `block in create\_with\_logging\_context'

Tried on IRC with ewoud to fix it but we did not manage. It seems the only things that works is remove additional exception AND all arguments in error message, which does not make any sense.

I managed to raise this error by creating an undeployable host (Storage not available on selected ESX cluster)

### **Associated revisions**

## **Revision bf8544a9 - 09/14/2021 01:41 PM - Adam Cécile**

Fixes #32273 - VMWare compute failure ends up in ArgumentError (too few arguments)

#### **History**

#### **#1 - 05/28/2021 08:15 AM - Adam Cécile**

*- Found in Releases 2.4.0 added*

Actually I think the error is in Foreman exception class itself, here:

 6dfe8627 | /opt/theforeman/tfm/root/usr/share/gems/gems/fast\_gettext-1.4.1/lib/fast\_gettext/vendor/string.rb: 70:in `%' 6dfe8627 | /opt/theforeman/tfm/root/usr/share/gems/gems/fast\_gettext-1.4.1/lib/fast\_gettext/vendor/string.rb: 70:in `%' 6dfe8627 | /usr/share/foreman/lib/foreman/exception.rb:28:in `message' 6dfe8627 | /usr/share/foreman/lib/foreman/exception.rb:58:in `message'

#### It's working fine until I tried to print e.message.

#### The real exception is:

2021-05-28T10:09:36 [I|app|6dfe8627] Backtrace for 'Caught VMware error' error (Fog::Vsphere::Compute::NotFoun d): Datastore Doesn't Exist!

So I think I might getting close to the root of the issue, see the double space after Datastore ? I'm thinking this string may also contains a placeholder or something and resolves to nil.

### **#2 - 05/28/2021 08:32 AM - Adam Cécile**

#### So here is a quick patch, now it logs this:

2021-05-28T10:29:45 [W|app|ce6aabb3] Got ArgumentError when accessing Foreman::WrappedException message attrib ute, falling back to message\_untranslated containing Foreman could not find a required vSphere resource. Check if Foreman has the required permissions and the resource exists. Reason: %s

#### New code:

# Workaround bug when the exception itself contains unresolved string placeholder

# Example: Foreman could not find a required vSphere resource. Check if Foreman has the required permissions a nd the resource exists. Reason: %s

```
    # See: https://projects.theforeman.org/issues/32273
        begin
            failure _("Failed to create a compute %{compute_resource} instance %{name}: %{message}\n ") % {
:compute_resource => compute_resource, :name => name, :message => e.message }, e
   rescue \Rightarrow e2
            logger.warn "Got #{e2.class} when accessing #{e.class}
 message attribute, falling back to message_untranslated containing #{e.message_untranslated}"
           failure _("Failed to create a compute %{compute_resource} instance %{name}: %{message}\n ") % {
:compute_resource => compute_resource, :name => name, :message => e.message_untranslated }
```
The issue definitely comes from Foreman::WrappedException which contains unresolved %s placeholder but I'm not sure why, but I do think hardened exception handling here makes sense as I'm not the only reporting too few arguments error here.

## **#3 - 05/28/2021 08:37 AM - Adam Cécile**

And I just found the original root issue, preparing PR.

## **#4 - 05/28/2021 08:49 AM - The Foreman Bot**

- *Status changed from New to Ready For Testing*
- *Pull request https://github.com/theforeman/foreman/pull/8556 added*

## **#5 - 09/10/2021 01:23 AM - The Foreman Bot**

- *Status changed from Ready For Testing to New*
- *Pull request deleted (https://github.com/theforeman/foreman/pull/8556)*

## **#6 - 09/14/2021 08:43 AM - The Foreman Bot**

- *Status changed from New to Ready For Testing*
- *Pull request https://github.com/theforeman/foreman/pull/8556 added*

## **#7 - 09/14/2021 01:41 PM - The Foreman Bot**

*- Fixed in Releases 3.2.0 added*

## **#8 - 09/14/2021 02:08 PM - Adam Cécile**

*- Status changed from Ready For Testing to Closed*

Applied in changeset [foreman|bf8544a91dc29e4f509ce7c5b1688136645ba9dc.](https://projects.theforeman.org/projects/foreman/repository/foreman/revisions/bf8544a91dc29e4f509ce7c5b1688136645ba9dc)

# **#9 - 09/15/2021 01:59 PM - Ondřej Ezr**

- *Fixed in Releases 3.0.1, 3.1.0 added*
- *Fixed in Releases deleted (3.2.0)*

# **#10 - 11/15/2021 04:53 PM - Amit Upadhye**

*- Category set to Compute resources - VMware*